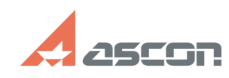

## **Как задать радиус окружности,[..] Сак в продажности и продажности** 05/05/2024 08:21:50

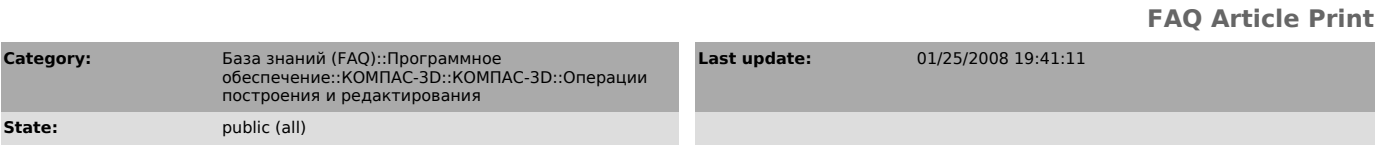

*Problem (public)*

Как задать радиус окружности, касательной к 3 кривым?

*Solution (public)*

Радиус окружности, касательной к 3 кривым, задать невозможно, т. к. он принимает единственное значение в заданной области изображения.